# **แผนการสอน/แผนการเรียนรู้ภาคทฤษฎี**

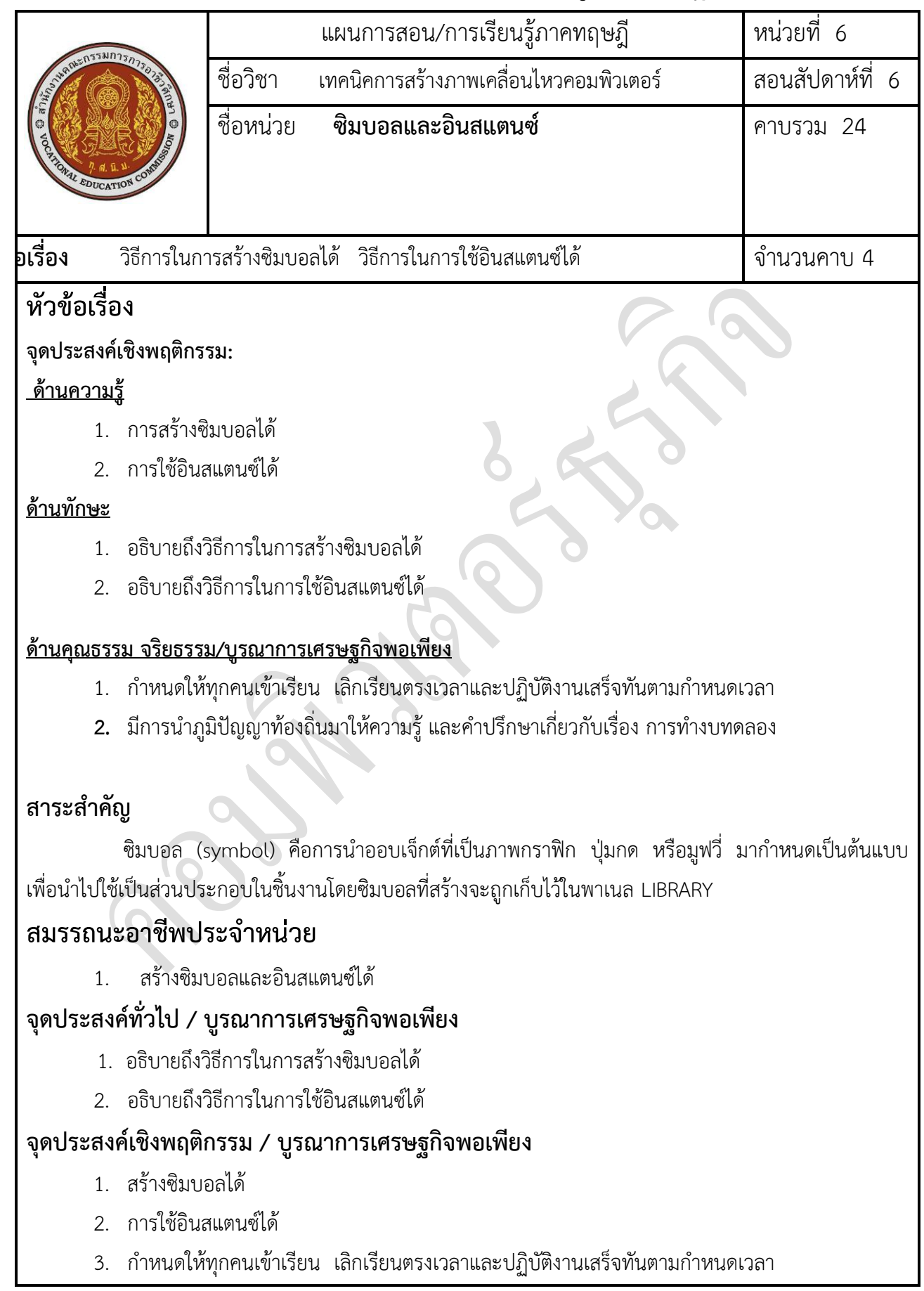

**4.** มีการนำภูมิปัญญาท้องถิ่นมาให้ความรู้ และคำปรึกษาเกี่ยวกับเรื่อง การทำงบทดลอง

### **เนื้อหาสาระ**

#### **Symbol & Instance**

Symbol และ Instance นั้นเป็นสิ่งที่สำคัญและขาดไม่ได้ในการสร้างงานในโปรแกรม Flash ดังนั้นจึงจำเป็นอย่าง ้ยิ่งที่ผู้ที่เริ่มใช้โปรแกรมนี้จะต้องทำความเข้าใจให้กระจ่างก่อนลงมือเพื่อให้เกิดการทำงานที่ถูกต้อง ไม่สร้างปัญหา ให้วุ่นวายใจ

#### **ความหมายของ Symbol และ Instance**

Symbol คือ ภาพ รูปวาด Animation หรือ ปุ่ม ซึ่งนำกลับมาใช้ใหม่ได้ Instance คือ symbol ที่เรานำไปวางหรือใช้อยู่บน stage หรือใน symbol อื่า

### **Symbol ในโปแกรม flash แบ่งออกเป็น 3 ลักษณะดังนี้**

Movie Clip เป็น Symbol ภาพเคลื่อนไหว มีสัญลักษณ์ คือ สามารถใส่ Action Script ได้ Button เป็น Symbol ปุ่มกดที่สามารถคลิกได้ มีสัญลักษณ์ คือ สามารถใส่ Action Script ได้ Graphicเป็น Symbol ภาพนิ่ง มีสัญลักษณ์ คือ ไม่สามารถใส่ Action Script ได้

### **การสร้าง Symbol หรือแปลงวัตถุเป็น Symbo**

1. ทำการวาด หรือสร้าง หรือนำเข้าวัตถุ บนสเตจ (พื้นที่ทำงาน)

2. คลิกเลือกวัตถุ ที่ต้องการสร้างเป็น Symbol

3. เลือกคำสั่ง Insert > Convert to Symbol...เพื่อสร้างซิมโบล หรือกดปุ่ม F8 เพื่อแปลงวัตถุเป็น ซิมโบล(กรณีที่ มีวัตถุบนสเตจอยู่แล้ว)จะปรากฎหน้าดังภาพด้านล่าง

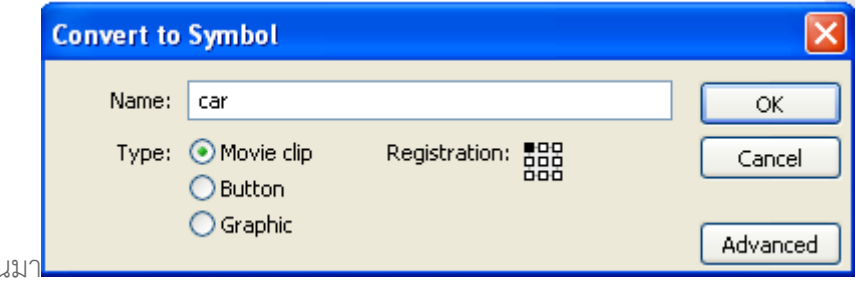

อั๊<br>ขี่1

4. ตั้งชื่อในช่อง Name แล้วเลือก type ให้เหมาะสมงาน

5. คลิกปุ่ม OK เพื่อยืนยันการแปลงวัตถุเป็น Symbol

โดย Symbol ทั้ง 3 แบบ เมื่อนำไปใช้งานหรือวางอยู่บนสเตจ ซึ่งจะถูกเรียกว่า Instance จะสามารถ ปรับแต่งหรือ เปลี่ยนคุณสมบัติ ของ Instance ได้ดังนี้

1. เลือก Instance แล้วเลือก Modify > Instance หรือ ดับเบิ้ลคลิก Instance

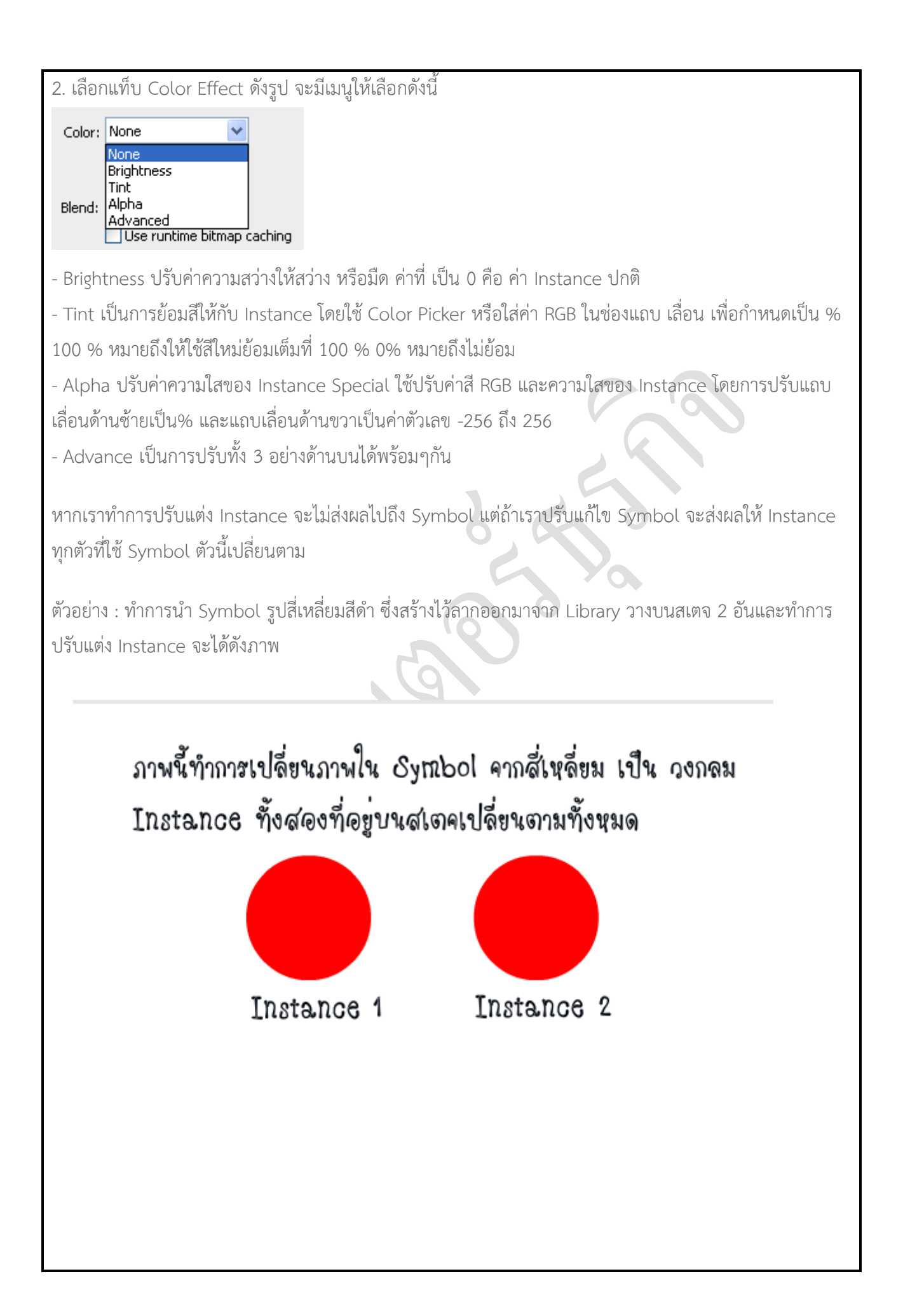

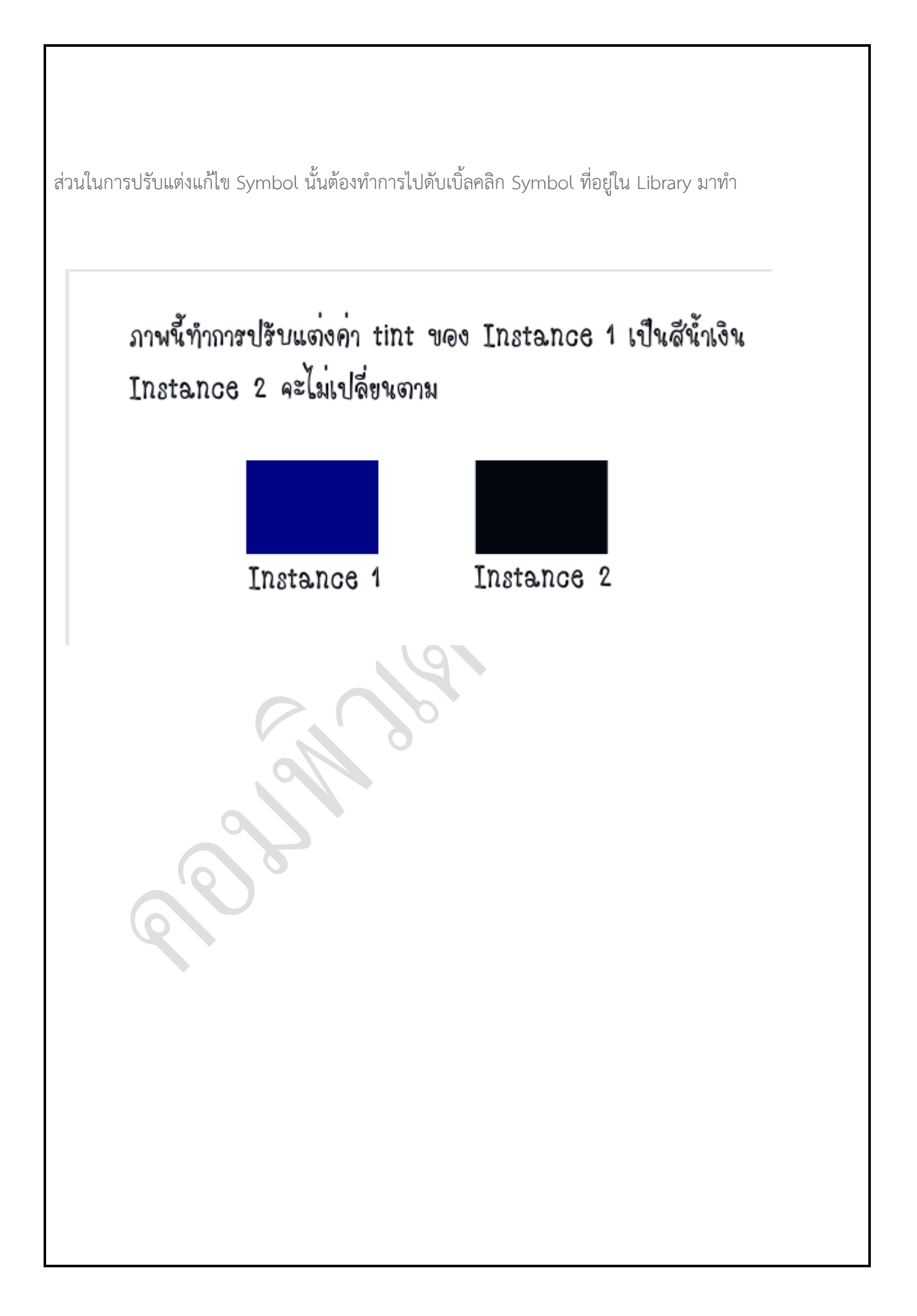

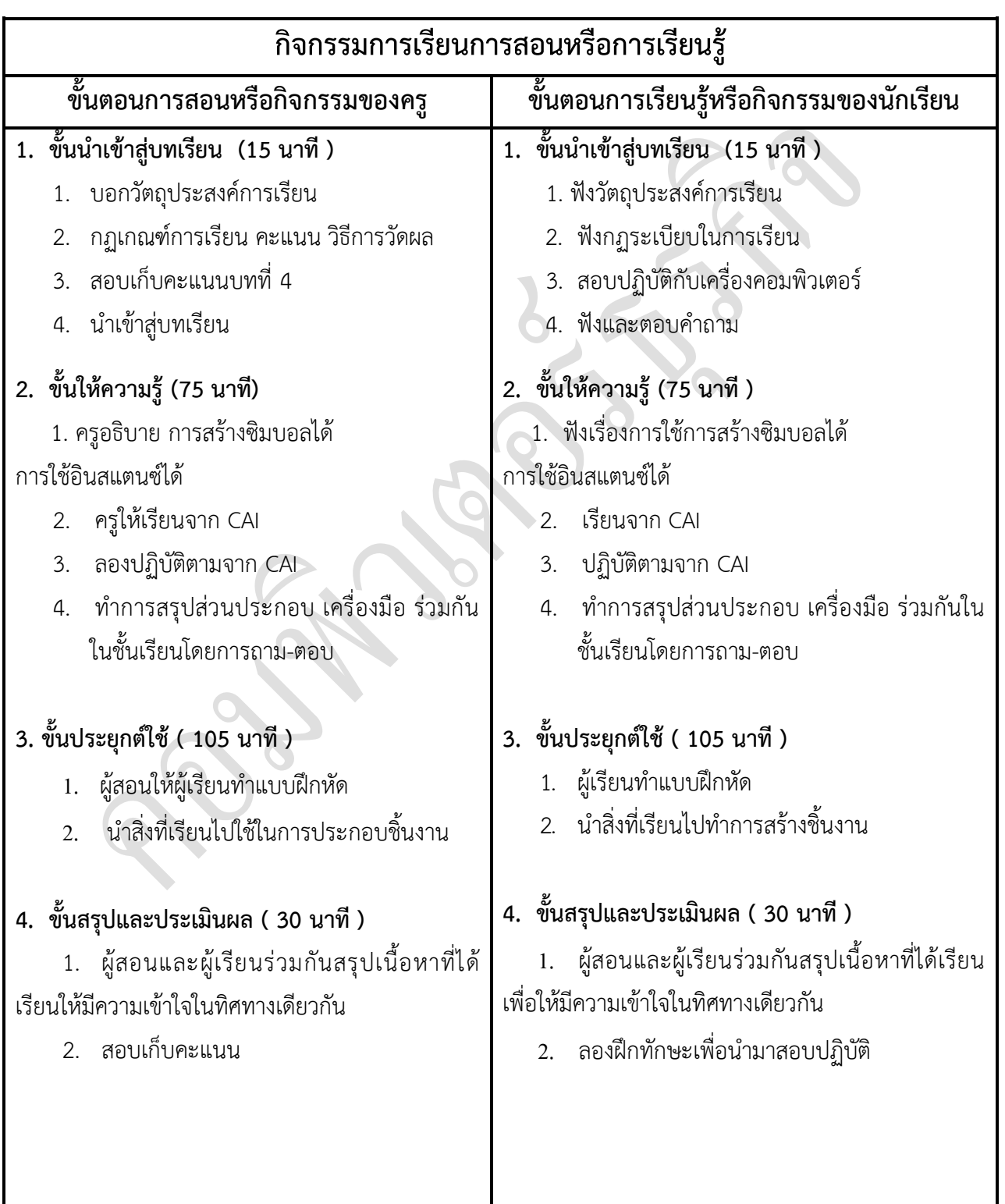

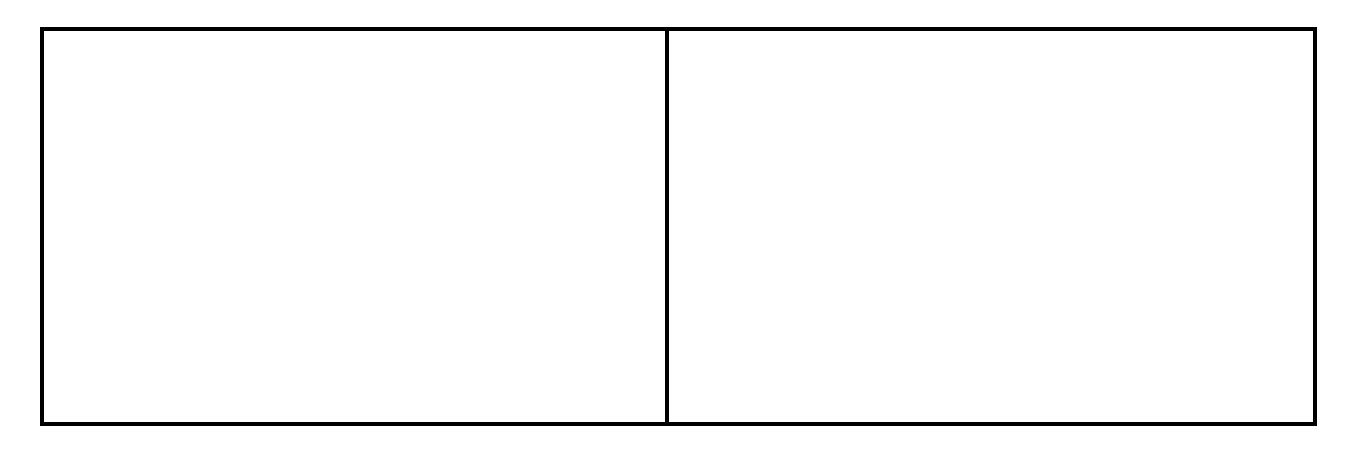

## **งานที่มอบหมายหรือกิจกรรมการวัดผลและประเมินผล**

### **ก่อนเรียน**

1. การถาม-ตอบ ก่อนเรียน

### **ขณะเรียน**

สืบค้นข้อมูลจาก Internet เพื่อเป็นเนื้อหาเพิ่มเติมขณะเรียน

### **หลังเรียน**

- 1. ชิ้นงานนักศึกษาที่ครูให้ค้นหา
- 2. อ่านหนังสือสอบในสัปดาห์ถัดไป

## **ค าถาม**

-

## **ผลงาน/ชิ้นงาน/ความส าเร็จของผู้เรียน**

1. งานที่ปฏิบัติกับเครื่องคอมพิวเตอร์

## **สมรรถนะที่พึงประสงค์**

ผู้เรียนสร้างความเข้าใจเกี่ยวกับ

- 1. วิเคราะห์และตีความหมาย
- 2. ตั้งคำถาม
- 3. อภิปรายแสดงความคิดเห็นระดมสมอง
- 4. การประยุกต์ความรู้สู่งานอาชีพ

## **สมรรถนะการสร้างค่านิยม**

ปลูกฝังคุณธรรม จริยธรรม

## **สมรรถนะการปฏิบัติงานอาชีพ**

1. ใช้ในการประกอบวิชาชีพด้านการออกแบบ

**สมรรถนะการขยายผล**

**สื่อการเรียนการสอน/การเรียนรู้**

**สื่อสิ่งพิมพ์**

**-**

 **ตัวอย่าง งานต่าง ๆ ใน Internet** 

**สื่อโสตทัศน์ (ถ้ามี)** 1. CAI

**สื่อของจริง**

1. สื่อนักศึกษาที่ครูให้ทำในภาคเรียนที่แล้ว , Internet, E-learning, E- books, Website

## **แหล่งการเรียนรู้**

#### **ในสถานศึกษา**

- 1. ห้องสมุดวิทยาลัยเทคนิคพัทยา
- 2. ห้องปฏิบัติการ 732
- 3. มือถือนักศึกษา (กรณี Net วิทยาลัยไม่สามารถใช้งานได้)

#### **นอกสถานศึกษา**

- 1990 - 1990 - 1990 - 1990 - 1990 - 1990 - 1990 - 1990 - 1990 - 1990 - 1990 - 1990 - 1990 - 1990 - 1990 - 199<br>1991 - 1992 - 1992 - 1992 - 1992 - 1992 - 1992 - 1992 - 1992 - 1992 - 1992 - 1992 - 1992 - 1992 - 1992 - 1992

## **การบูรณาการ/ความสัมพันธ์กับวิชาอื่น**

- 1. บูรณาการกับวิชาชีวิตและวัฒนธรรมไทย ด้านการพูด การอ่าน การเขียน และการฝึกปฏิบัติตนทาง สังคมด้านการเตรียมความพร้อม ความรับผิดชอบ และความสนใจใฝ่รู้
- 2. บูรณาการกับวิชากีฬาเพื่อพัฒนาสุขภาพและบุคลิกภาพ ด้านบุคลิกภาพในการนำเสนอหน้าชั้นเรียน
- 3. บูรณาการกับวิชาหลักเศรษฐศาสตร์ ด้านการเลือกใช้ทรัพยากรอย่างประหยัด

## **การประเมินผลการเรียนรู้**

**หลักการประเมินผลการเรียนรู้**

#### **ก่อนเรียน**

1. สืบค้นตัวอย่างประกอบ

#### **ขณะเรียน**

1.ความสนใจในการเรียนรู้ การค้นคว้า การมีส่วนร่วมในกิจกรรม 2.การซักถามและการตอบคำถาม

### **หลังเรียน**

สอบหลังเรียน

# ผลงาน/ชิ้นงาน/ผลสำเร็จของผู้เรียน

1. ชิ้นงานที่มอบหมายให้นักศึกษาปฏิบัติกับเครื่องคอมพิวเตอร์

รายละเอียดการประเมินผลการเรียนรู้ 1. สอบปฏิบัติกับคอมพิวเตอร์

#### แบบประเมินผลการนำเสนอผลงาน

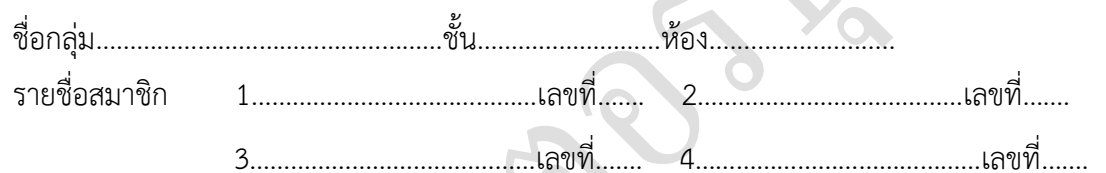

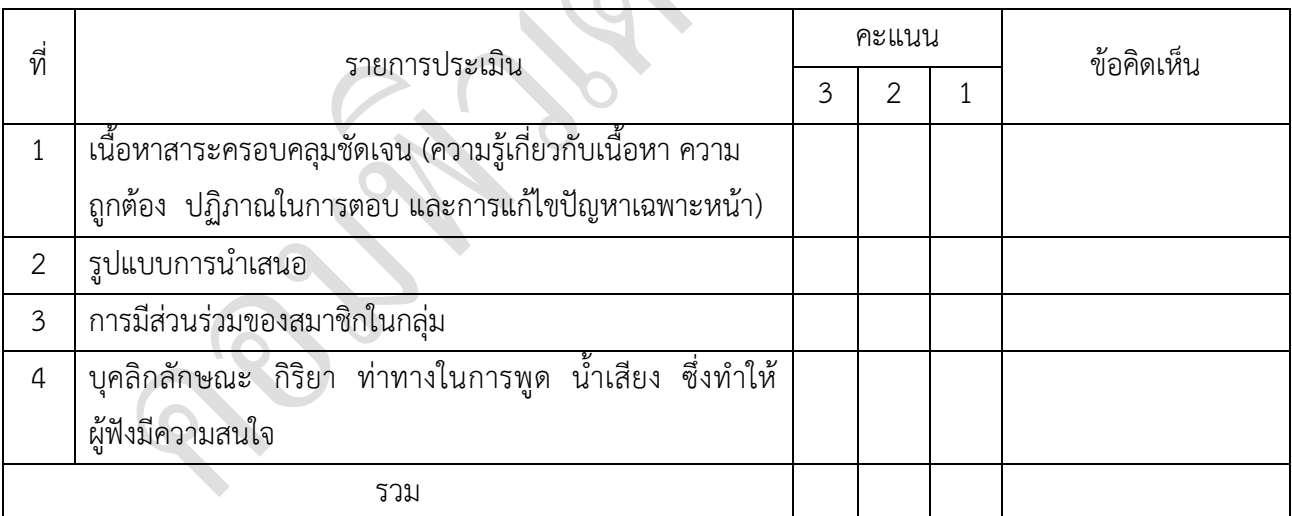

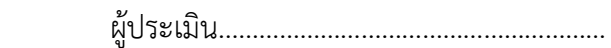

### *เกณฑ์การให้คะแนน*

- 1. เนื้อหาสาระครอบคลุมชัดเจนถูกต้อง
	- 3 คะแนน = มีสาระสำคัญครบถ้วนถูกต้อง ตรงตามจุดประสงค์
	- 2 คะแนน = สาระส าคัญไม่ครบถ้วน แต่ตรงตามจุดประสงค์
	- 1 คะแนน = สาระส าคัญไม่ถูกต้อง ไม่ตรงตามจุดประสงค์
- 2. รูปแบบการนำเสนอ

3 คะแนน = มีรูปแบบการนำเสนอที่เหมาะสม มีการใช้เทคนิคที่แปลกใหม่ ใช้สื่อและ เทคโนโลยีประกอบการ นำเสนอที่น่าสนใจ นำวัสดุในท้องถิ่นมาประยุกต์ใช้อย่างคุ้มค่าและ ประหยัด

- 1. คะแนน = มีเทคนิคการนำเสนอที่แปลกใหม่ ใช้สื่อและเทคโนโลยีประกอบการนำเสนอที่ น่าสน ใจ แต่ขาดการประยุกต์ใช้ วัสดุในท้องถิ่น
- 1 คะแนน = เทคนิคการนำเสนอไม่เหมาะสม และไม่น่าสนใจ
- 3. การมีส่วนร่วมของสมาชิกในกลุ่ม
	- 3 คะแนน = สมาชิกทุกคนมีบทบาทและมีส่วนร่วมกิจกรรมกลุ่ม
	- 2 คะแนน = สมาชิกส่วนใหญ่มีบทบาทและมีส่วนร่วมกิจกรรมกลุ่ม
	- 1 คะแนน = สมาชิกส่วนน้อยมีบทบาทและมีส่วนร่วมกิจกรรมกลุ่ม
- 4. ความสนใจของผู้ฟัง
	- 3 คะแนน = ผู้ฟังมากกว่าร้อยละ 90 สนใจ และให้ความร่วมมือ
	- 2 คะแนน = ผู้ฟังร้อยละ 70-90 สนใจ และให้ความร่วมมือ
	- 1 คะแนน = ผู้ฟังน้อยกว่าร้อยละ 70 สนใจ และให้ความร่วมมือ

#### **แบบประเมินกระบวนการท างานกลุ่ม**

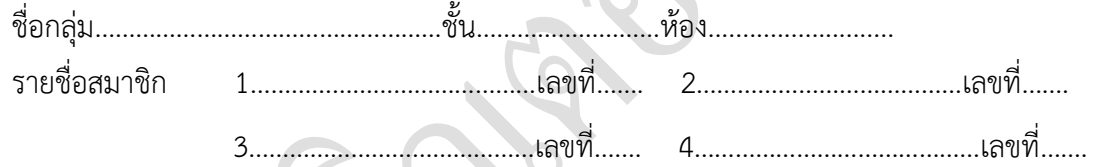

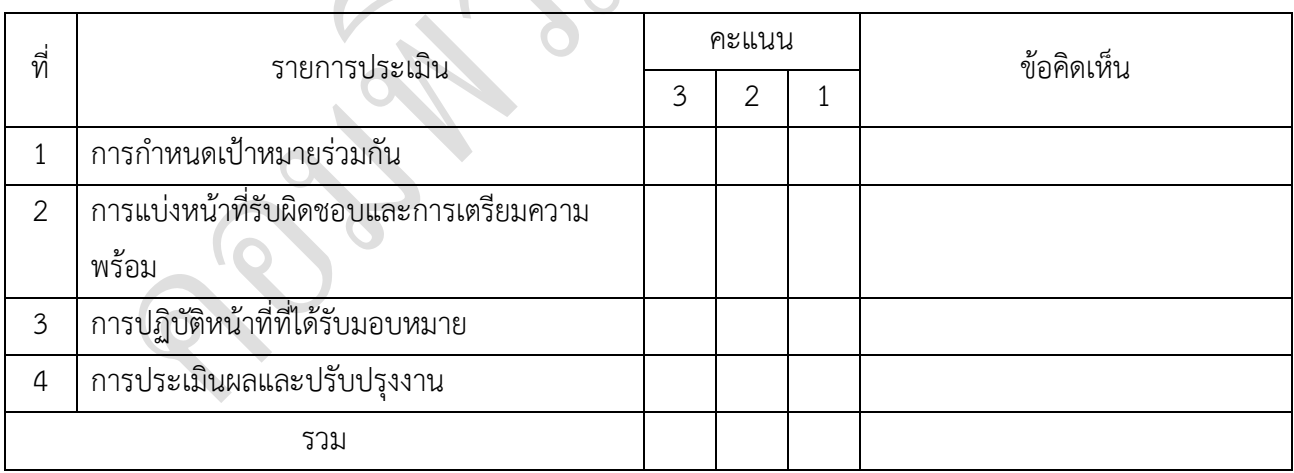

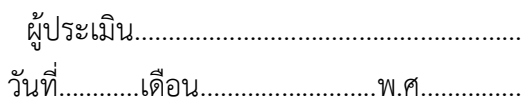

*เกณฑ์การให้คะแนน*

- 1. การกำหนดเป้าหมายร่วมกัน
	- 3 คะแนน = สมาชิกทุกคนมีส่วนร่วมในการกำหนดเป้าหมายการทำงานอย่างชัดเจน
	- 2 คะแนน = สมาชิกส่วนใหญ่มีส่วนร่วมในการกำหนดเป้าหมายในการทำงาน

1 คะแนน = สมาชิกส่วนน้อยมีส่วนร่วมในการกำหนดเป้าหมายในการทำงาน

2. การมอบหมายหน้าที่รับผิดชอบและการเตรียมความพร้อม

3 คะแนน = กระจายงานได้ทั่วถึง และตรงตามความสามารถของสมาชิกทุกคน มีการ จัดเตรียมสถานที่ สื่อ /

อุปกรณ์ไว้อย่างพร้อมเพรียง

2 คะแนน = กระจายงานได้ทั่วถึง แต่ไม่ตรงตามความสามารถ และมีสื่อ / อุปกรณ์ไว้อย่าง พร้อมเพรียง แต่ขาด

การจัดเตรียมสถานที่

1 คะแนน = กระจายงานไม่ทั่วถึงและมีสื่อ / อุปกรณ์ไม่เพียงพอ

- 3. การปฏิบัติหน้าที่ที่ได้รับมอบหมาย
	- 3 คะแนน = ทำงานได้สำเร็จตามเป้าหมาย และตามเวลาที่กำหนด
	- ่ 2 คะแนน = ทำงานได้สำเร็จตามเป้าหมาย แต่ช้ากว่าเวลาที่กำหนด
	- 1 คะแนน = ทำงานไม่สำเร็จตามเป้าหมาย
- 4. การประเมินผลและปรับปรุงงาน
	- 3 คะแนน = สมาชิกทุกคนร่วมปรึกษาหารือ ติดตาม ตรวจสอบ และปรับปรุงงานเป็นระยะ

### **บันทึกหลังการจัดการเรียนรู้**

### **รหัสวิชา 3204-2102 เทคนิคการสร้างภาพเคลื่อนไหวคอมพิวเตอร์**

**วันที่ …………………….. สัปดาห์ที่…......**

**.คอมพิวเตอร์ธุรกิจ คอมพิวเตอร์ธุรกิจ/2 | ปวส.1 | 2558** 

**ครูผู้สอน 2003002 นางสาวภคมน หวังวัฒนากูล จ านวน 20 คน**

**หัวข้อเรื่อง/เนื้อหาสาระ :**

**กิจกรรม/วิธีการสอน**

**สื่อการเรียนรู้/แหล่งการเรียนรู้**

**สอดแทรกคุณธรรมจริยธรรม**

### **การวัดและประเมินผลหลังการสอน**

## **แบบประเมินคุณธรรมจริยธรรม**

**ค าชี้แจง ให้ขีดเครื่องหมายถูก ในช่องพฤติกรรมของนักเรียนเพื่อประเมินคุณธรรม จริยธรรม**

**เกณฑ์การตัดสิน**

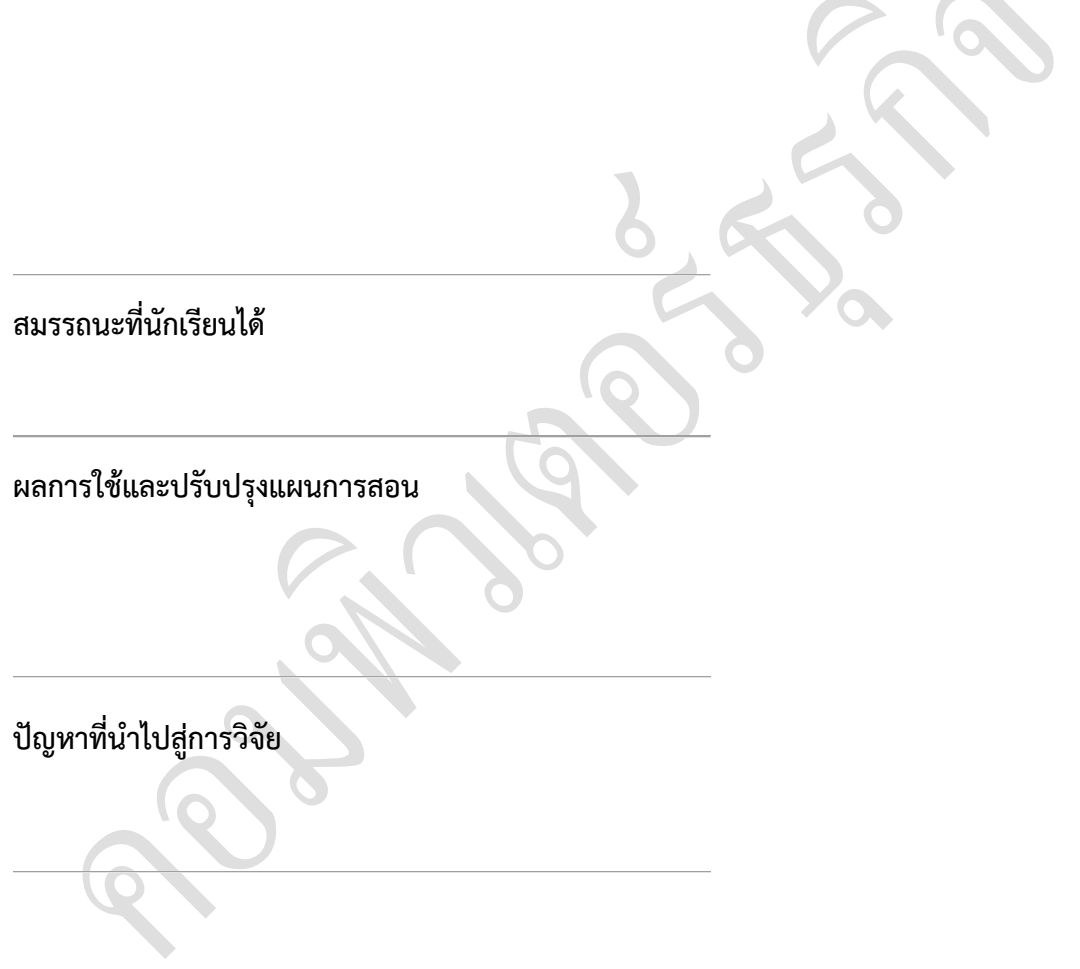

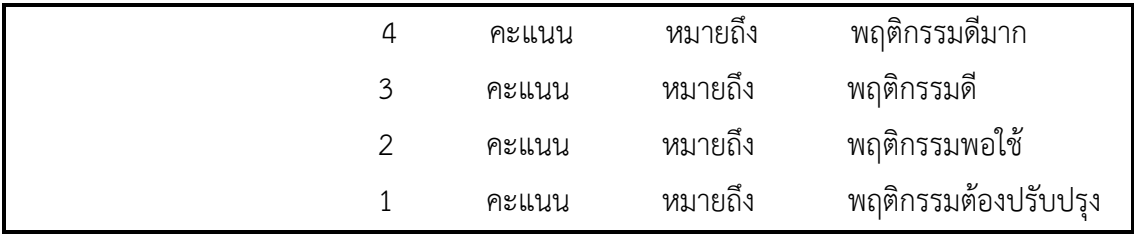

## **แบบประเมินผล**

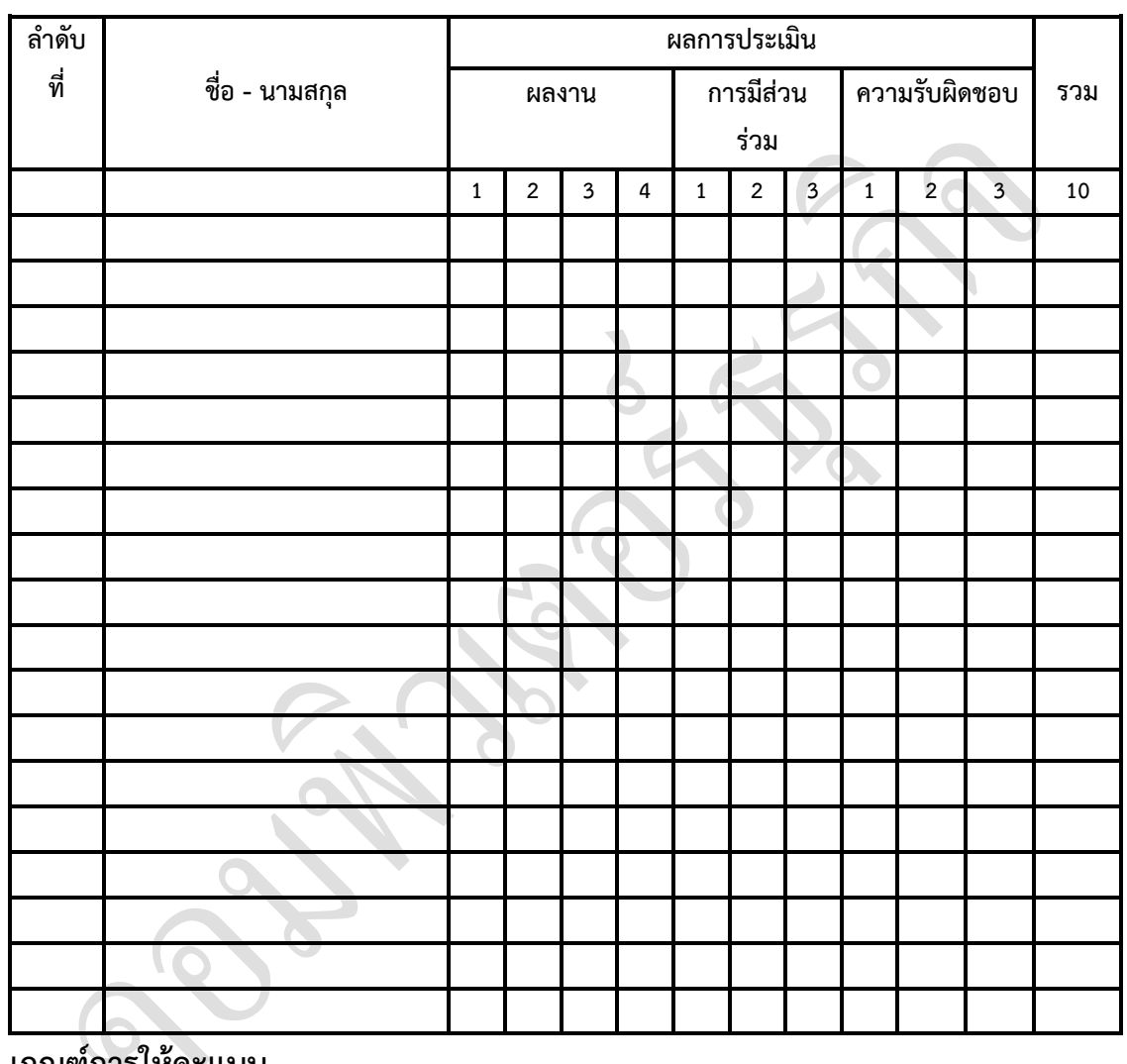

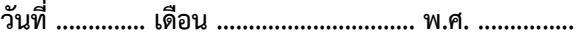

**เกณฑ์การให้คะแนน**

ดีมาก = 4 ดี = 3 ปานกลาง = 2 ต้องปรับปรุง = 1

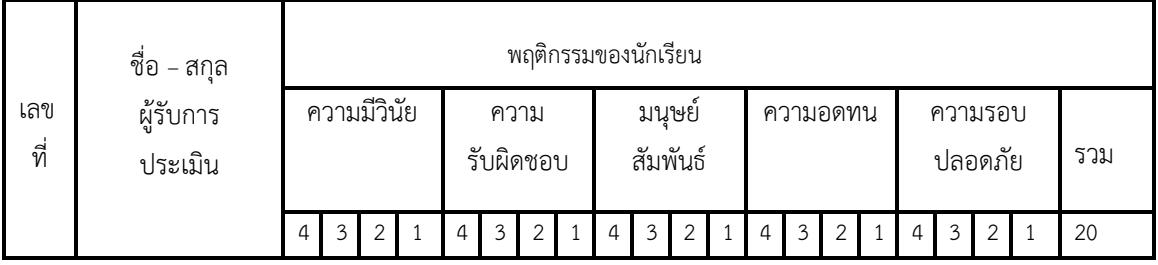

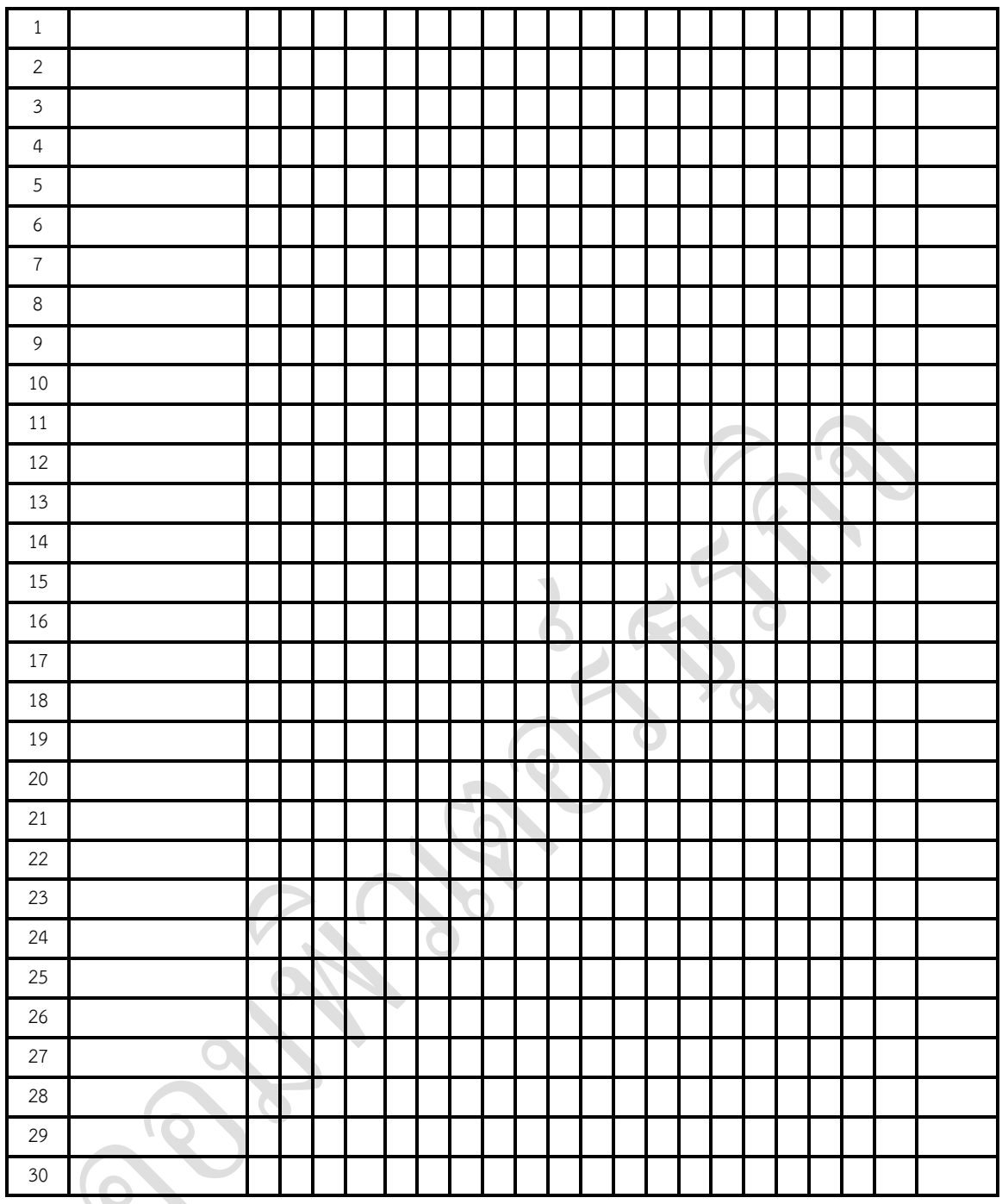

 ผู้ประเมิน…………………………… (…………………………..)